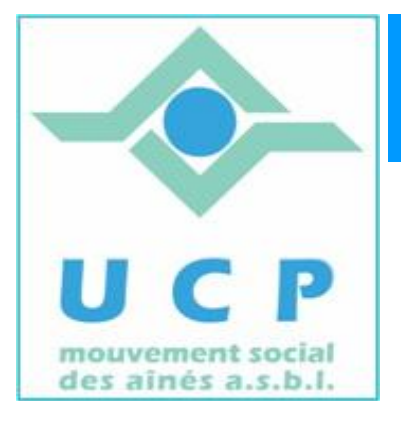

# **Espace Cyber Seniors Liège**

**Lettre d'information - novembre 2011**

**1. A propos des activités en cours et celles qui arrivent** 

Les activités vont bon train ! Les cours d'initiation vont aborder le troisième volet : *découvrir la messagerie.*

On en profite pour créer une adresse de messagerie (@hotmail.com) pour ceux qui n'en ont pas encore ou tout simplement comme deuxième adresse.

Les ateliers libres ou thématiques rencontrent toujours du succès.

Par contre, le cours d'initiation aux Tableurs n'a pas eu lieu, 'faute de combattants'. En effet suite à plusieurs désistements, ne restait plus qu'une seule candidate pour cette formation et nous avons alors préféré reporter cette activité au premier semestre 2012.

Il est d'ailleurs probable que dès la rentrée 2012, nous regroupions les inscriptions aux formations 'Traitement de texte ' et 'Tableurs' et que l'activité sera animée dans l'ECS recueillant le plus de demandes, pour des raisons évidentes d'efficacité.

Rappel des dates des prochaines activités :

## **Ateliers libres:**

tous les mercredis matin de 9h30 à 12h30, toujours gratuits, mais il faut être en règle de cotisation UCP.

## **Ateliers thématiques:**

La consultation du calendrier en ligne est recommandée [\(http://www.cyberclub-ucp](http://www.cyberclub-ucp-liege.net/calendrier.html)[liege.net/calendrier.html\)](http://www.cyberclub-ucp-liege.net/calendrier.html). L'inscription en ligne est obligatoire pour participer [\(http://www.cyberclub-ucp-](http://www.cyberclub-ucp-liege.net/inscription.html)

[liege.net/inscription.html](http://www.cyberclub-ucp-liege.net/inscription.html) ). Pour rappel : 5€ par atelier, et être en règle de cotisation UCP.

Pour le mois de novembre et décembre vous avez encore le choix parmi les ateliers suivants :

- $\triangleright$  Faire des diaporamas : jeudi 24/11 à  $14h30$  (3 places)
- Soogle en détails avec ses outils complémentaires : jeudi 1/12 à 14h30 (4 places)
- $\triangleright$  Connaître son PC : jeudi 8/12 à  $14h30$  (4 places)
- $\triangleright$  Téléphoner via Internet avec Skype : jeudi 15/12 à  $\frac{9h30}{1!}$  (3 places)
- Faire un diaporama à partir de ses photos préférées, y ajouter de la musique : jeudi 24/10 à 14h30
- **Conférences :**

Le mardi 20 décembre à 14h:

PC Banking et payements par Internet par *Jean-Louis Bertrand*

Pour rappel, ces conférences se donnent le mardi à 14h place du XX août au 4eme étage du bâtiment de la MC.

L'inscription en ligne est recommandée [\(http://www.cyberclub-ucp-liege.net/inscription.html](http://www.cyberclub-ucp-liege.net/inscription.html) ). Chaque conférence coûte 5€ et une copie des diapositives de la conférence est transmise sous forme électronique aux participants (il faut être membre UCP).

## **2. INSCRIPTIONS AUX COURS D'INITIATION POUR 2012**

Dès à présent, il est possible de s'inscrire aux sessions d'initiation en 12 leçons du premier semestre 2012.

Cette initiation s'adresse aux débutants et on y aborde Windows, Internet et la Messagerie électronique.

La formation est étalée sur 12 demi-journées des 3 heures et coûte 60€ (il faut être membre UCP).

3 syllabus sont également remis au cours de la formation.

Parlez en autour de vous ; plus de détails peuvent aussi être obtenus en visitant l'ECS un mercredi matin.

## **3. QUELQUES SITES A …. ECOUTER et un peu d'HUMOUR**

*Utile* : sur la RTBF, chaque après-midi, pendant l'émission *@.com* (prononcez 'arobas point com') , un spécialiste aborde les thèmes d'actualité en matière d'informatique, des medias et d'Internet.

Des conseils sont également prodigués et les auditeurs peuvent poser des questions.

Les explications sont d'un bon niveau et abordables par tout le monde.

Plusieurs liens et des 'podcasts' pour réécouter une émission passée sont disponibles à l'adresse : [http://www.rtbf.be/lapremiere/emission\\_com?id=3843](http://www.rtbf.be/lapremiere/emission_com?id=3843) .

Dans le même ordre d'idée, vous pouvez réécouter des émissions, sans logiciel particulier en repérant ces nombreux 'podcast' sur les pages de la RTBF.

*Humour* : Facebook version 'Les Bodins' : a voir absolument sur Youtube via le lien <http://www.youtube.com/watch?v=CWW05O05ypA>

Et n'hésitez pas à découvrir les autres sketches de ces mêmes comédiens.

## **4. NOUVELLES DES AUTRES ESPACES CYBER SENIORS**

Activités des autres ECS: consulter les sites mentionnés ci-dessous :

- Hannut : [http://www.ucphannut.be](http://www.ucp-hannut.be/)
- A Ans: [http://www.ucp-ans.be](http://www.ucp-ans.be/).
- Grivegnée, Stockay, Flémalle, Waremme : [http://www.cyberclub-ucp-liege.net](http://www.cyberclub-ucp-liege.net/)

Pour les activités de la régionale UCP, visitez le site [www.ucp-liege.be](http://www.ucp-liege.be/)

**N'hésitez pas à consulter régulièrement le site** <http://www.cyberclub-ucp-liege.net/> **pour découvrir le calendrier COMPLET, nous poser une question via la rubrique «contact", vous inscrire à un atelier thématique ou à une conférence via la rubrique "inscription", ou nous téléphoner (veuillez laisser un message avec vos coordonnées sur le répondeur)**

Si vous ne souhaitez plus recevoir cette lettre d'information mensuelle, cliquez sur: <http://www.cyberclub-ucp-liege.net/remove/>